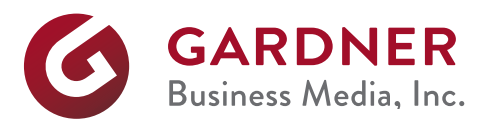

This document is a guide to ensure correct file submission for the *Flash* ad by advertisers.

## **Preparing your Flash ad files for Gardner web sites.**

Utilizing our 15 second Flash advertising spots allows for an extended message about your product, company or brand. Flash ads "autoplay" upon page load and run two loops before stopping on your final frame. The ad can be replayed when initiated by the user. Flash ads must start with audio "OFF". The sound can then be toggled on by the user (please include a sound on/off button within your ad for this interactive operation). These Flash ad placements are exclusive. We allow only one dynamic Flash ad per web page.

## Example 1

In order to grow your business, you need to arm yourself with the right market information.

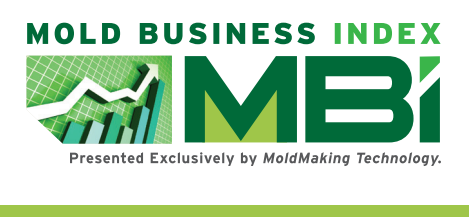

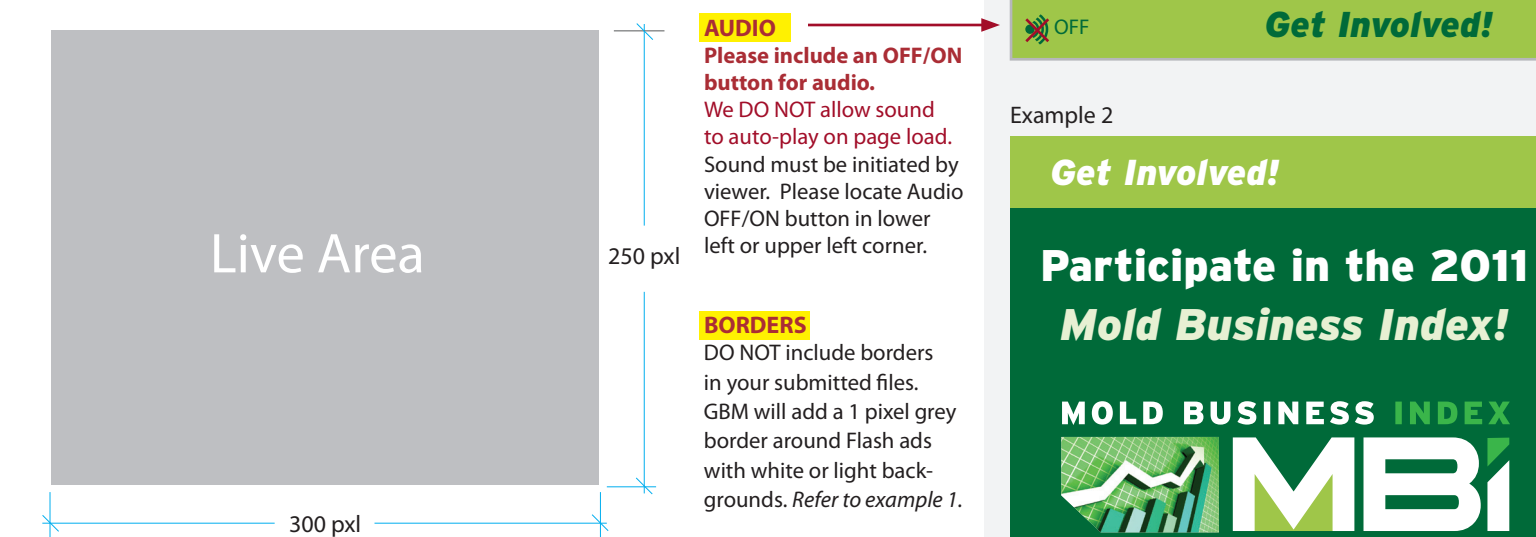

## **Flash Ad Specifications:**

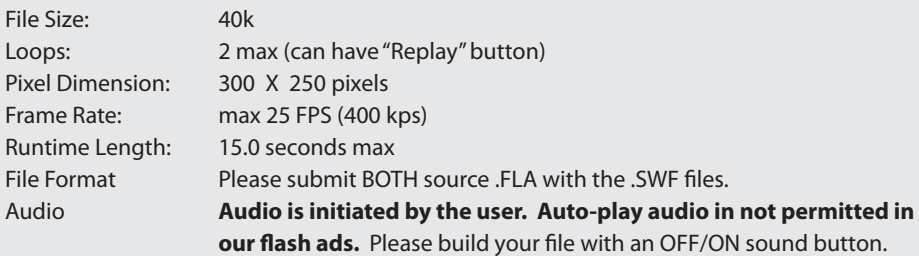

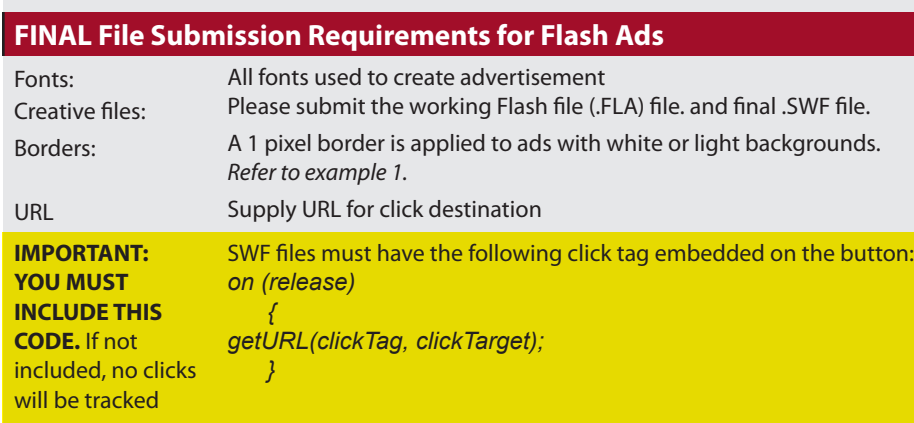

## Example 3

**WOFF** 

**OFF** 

**In order to grow your business, you need to arm yourself with the right market information.**

Presented Exclusively by MoldMaking Technology.

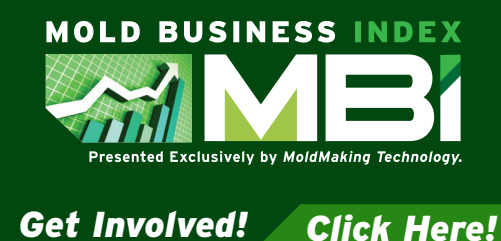

**GBM requires a 5 business day lead time once your flash ad has been received for review and upload.**